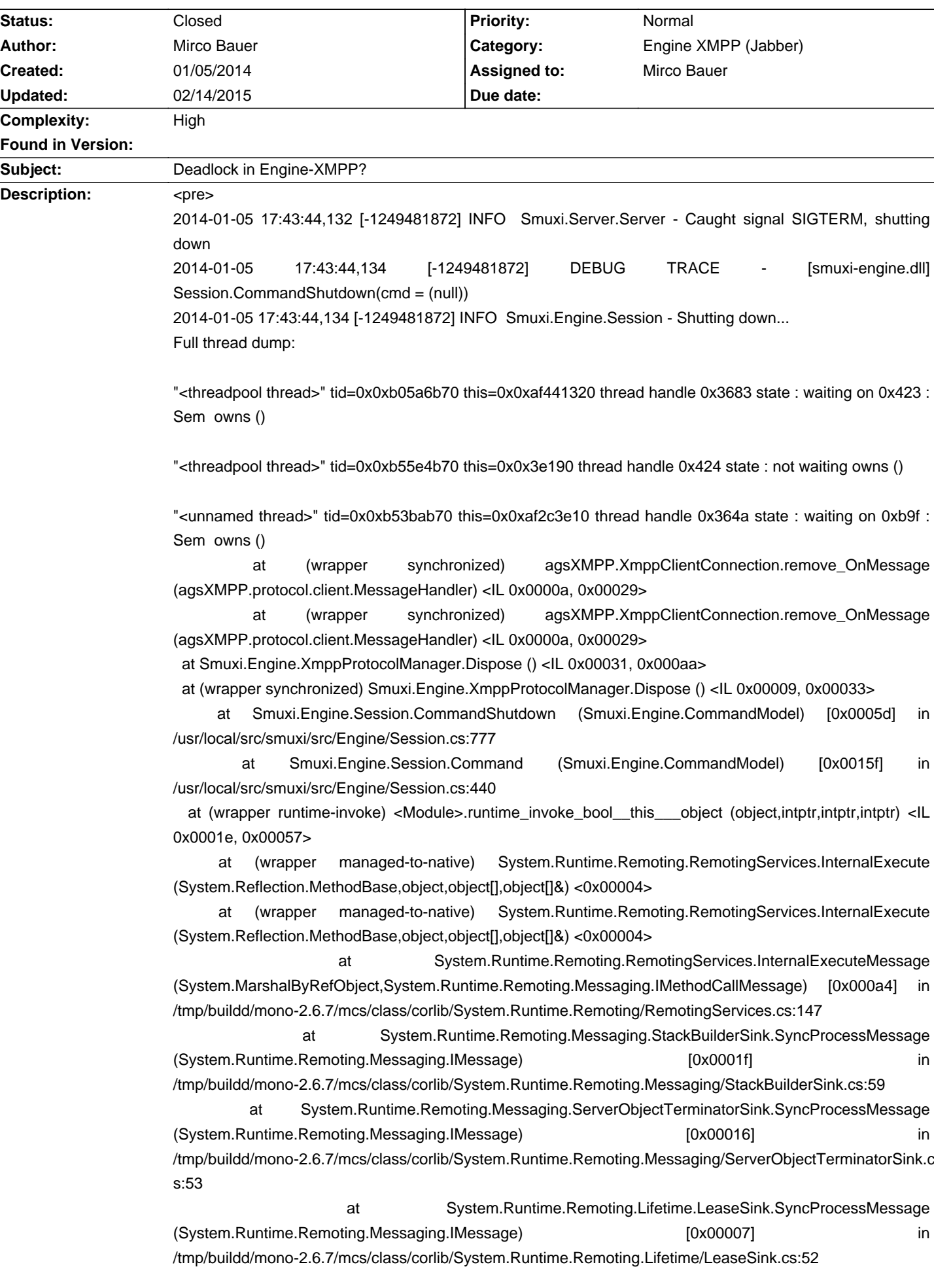

# **Smuxi - Bug # 934: Deadlock in Engine-XMPP?**

 at System.Runtime.Remoting.ClientActivatedIdentity.SyncObjectProcessMessage (System.Runtime.Remoting.Messaging.IMessage) [0x00041] in /tmp/buildd/mono-2.6.7/mcs/class/corlib/System.Runtime.Remoting/ServerIdentity.cs:191

 at System.Runtime.Remoting.Messaging.ServerContextTerminatorSink.SyncProcessMessage (System.Runtime.Remoting.Messaging.IMessage) [0x00023] in /tmp/buildd/mono-2.6.7/mcs/class/corlib/System.Runtime.Remoting.Messaging/ServerContextTerminatorSink .cs:50

 at System.Runtime.Remoting.Contexts.CrossContextChannel.SyncProcessMessage (System.Runtime.Remoting.Messaging.IMessage) [0x00041] in /tmp/buildd/mono-2.6.7/mcs/class/corlib/System.Runtime.Remoting.Contexts/CrossContextChannel.cs:57 at System.Runtime.Remoting.Channels.ChannelServices.SyncDispatchMessage

(System.Runtime.Remoting.Messaging.IMessage) [0x00015] in /tmp/buildd/mono-2.6.7/mcs/class/corlib/System.Runtime.Remoting.Channels/ChannelServices.cs:403

 at System.Runtime.Remoting.Channels.ChannelServices.DispatchMessage (System.Runtime.Remoting.Channels.IServerChannelSinkStack,System.Runtime.Remoting.Messaging.IMess age,System.Runtime.Remoting.Messaging.IMessage&) [0x00011] in /tmp/buildd/mono-2.6.7/mcs/class/corlib/System.Runtime.Remoting.Channels/ChannelServices.cs:192

 at System.Runtime.Remoting.Channels.ServerDispatchSink.ProcessMessage (System.Runtime.Remoting.Channels.IServerChannelSinkStack,System.Runtime.Remoting.Messaging.IMess age,System.Runtime.Remoting.Channels.ITransportHeaders,System.IO.Stream,System.Runtime.Remoting.M essaging.IMessage&,System.Runtime.Remoting.Channels.ITransportHeaders&,System.IO.Stream&) [0x00008] in

/tmp/buildd/mono-2.6.7/mcs/class/corlib/System.Runtime.Remoting.Channels/ServerDispatchSink.cs:80

 at System.Runtime.Remoting.Channels.BinaryServerFormatterSink.ProcessMessage (System.Runtime.Remoting.Channels.IServerChannelSinkStack,System.Runtime.Remoting.Messaging.IMess age,System.Runtime.Remoting.Channels.ITransportHeaders,System.IO.Stream,System.Runtime.Remoting.M essaging.IMessage&,System.Runtime.Remoting.Channels.ITransportHeaders&,System.IO.Stream&) [0x000ca] in

/tmp/buildd/mono-2.6.7/mcs/class/System.Runtime.Remoting/System.Runtime.Remoting.Channels/BinarySer verFormatterSink.cs:164

 at System.Runtime.Remoting.Channels.Tcp.TcpServerTransportSink.InternalProcessMessage (System.Runtime.Remoting.Channels.Tcp.ClientConnection,System.IO.Stream) [0x00070] in /tmp/buildd/mono-2.6.7/mcs/class/System.Runtime.Remoting/System.Runtime.Remoting.Channels.Tcp/TcpS erverTransportSink.cs:121

 at System.Runtime.Remoting.Channels.Tcp.ClientConnection.ProcessMessages () [0x00057] in /tmp/buildd/mono-2.6.7/mcs/class/System.Runtime.Remoting/System.Runtime.Remoting.Channels.Tcp/TcpS erverChannel.cs:323

at System.Runtime.Remoting.Channels.RemotingThreadPool.PoolThread () [0x000d8] in /tmp/buildd/mono-2.6.7/mcs/class/System.Runtime.Remoting/System.Runtime.Remoting.Channels/Remoting ThreadPool.cs:170

 at (wrapper runtime-invoke) object.runtime\_invoke\_void\_\_this\_\_ (object,intptr,intptr,intptr) <IL 0x0001c, 0x00051>

"Timer-Scheduler" tid=0x0xb5d9fb70 this=0x0x3e640 thread handle 0x410 state : waiting on 0x4ee : Event owns ()

at (wrapper managed-to-native) System.Threading.Monitor.Monitor\_wait (object,int) <0x00004>

at (wrapper managed-to-native) System.Threading.Monitor.Monitor\_wait (object,int) <0x00004>

at System.Threading.Monitor.Wait (object,int) [0x0003e] in

/tmp/buildd/mono-2.6.7/mcs/class/corlib/System.Threading/Monitor.cs:160

at System.Threading.Timer/Scheduler.SchedulerThread () [0x00211] in /tmp/buildd/mono-2.6.7/mcs/class/corlib/System.Threading/Timer.cs:336

at (wrapper runtime-invoke) object.runtime invoke void this (object,intptr,intptr,intptr) <IL 0x0001c, 0x00051>

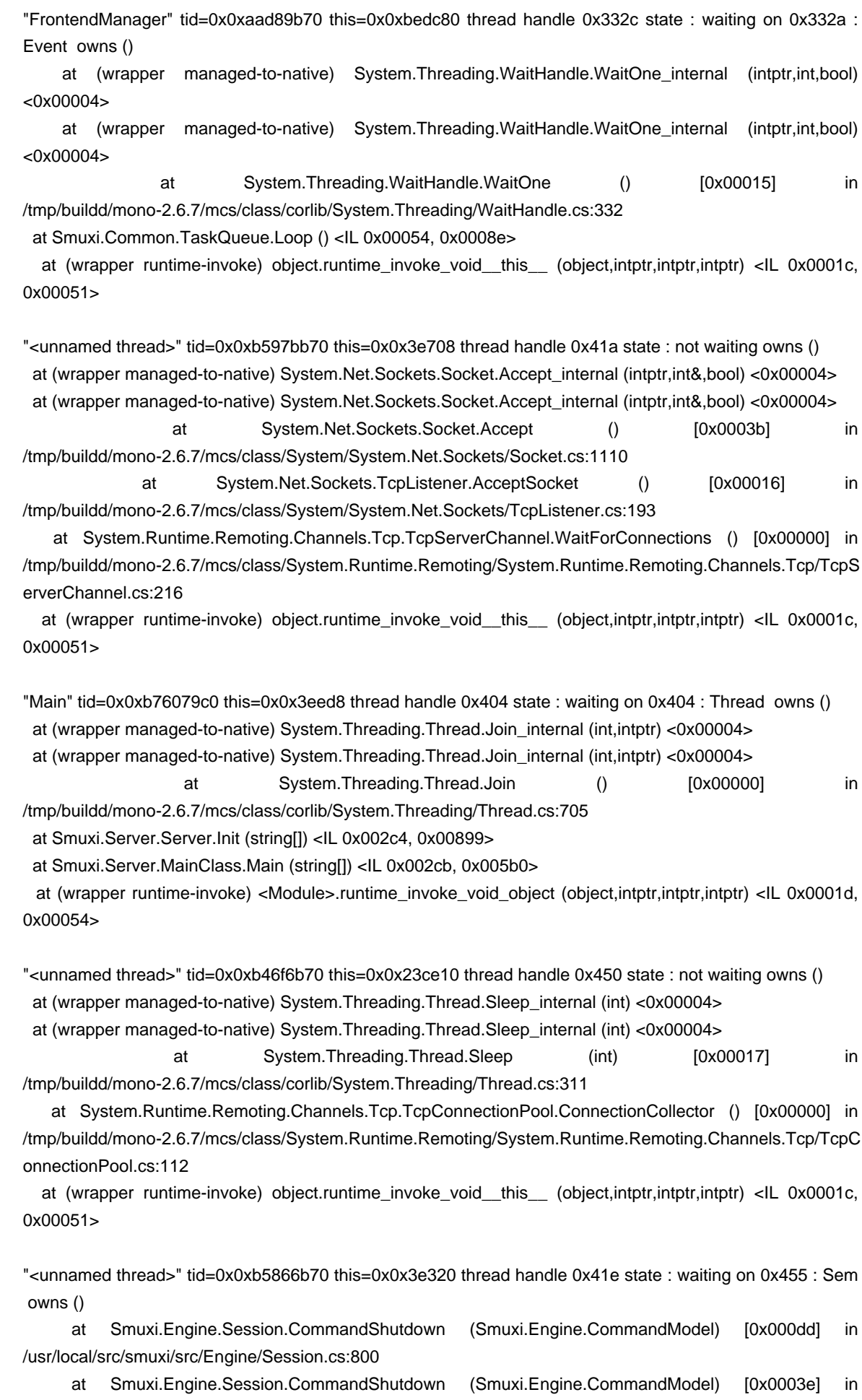

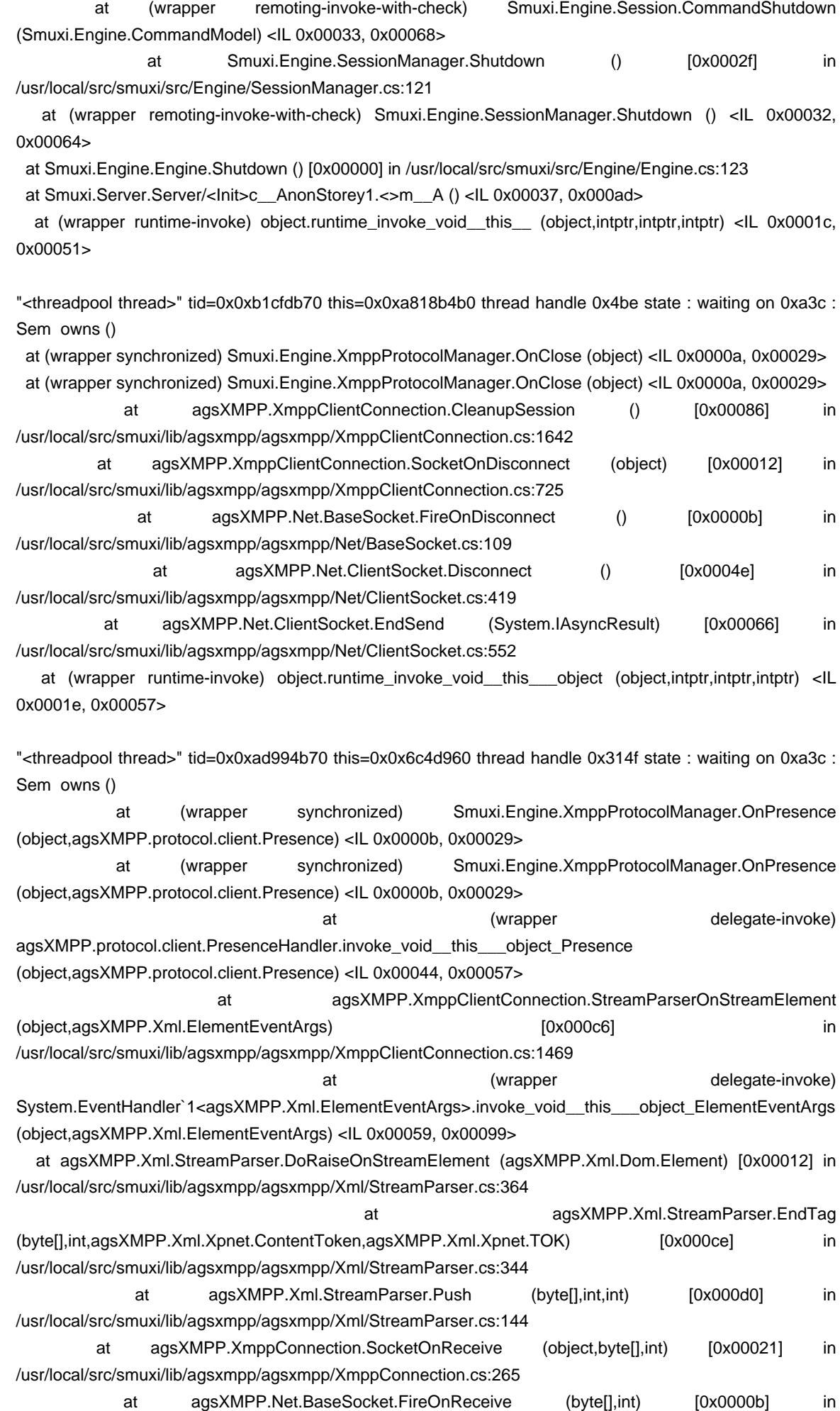

/usr/local/src/smuxi/lib/agsxmpp/agsxmpp/Net/BaseSocket.cs:115

 at agsXMPP.Net.ClientSocket.EndReceive (System.IAsyncResult) [0x0003c] in /usr/local/src/smuxi/lib/agsxmpp/agsxmpp/Net/ClientSocket.cs:510

 at (wrapper runtime-invoke) object.runtime\_invoke\_void\_\_this\_\_\_object (object,intptr,intptr,intptr) <IL 0x0001e, 0x00057>

</pre>

## **Associated revisions**

# **01/31/2015 12:27 AM - Mirco Bauer**

Engine-XMPP: fixed deadlock in Dispose() (closes: #934)

#### **History**

#### **01/05/2014 05:53 PM - Mirco Bauer**

<pre>

[MethodImpl(MethodImplOptions.Synchronized)]

public override void Dispose()

 $<$ /pre $>$ 

This doesn't look like a good idea, because other things inside the class already lock on "this".

## **01/31/2015 12:26 AM - Mirco Bauer**

- Assigned to changed from Oliver Schneider to Mirco Bauer

- Target version set to 0.11.1

# **01/31/2015 12:58 AM - Mirco Bauer**

- Status changed from New to Closed
- % Done changed from 0 to 100

Applied in changeset commit:"465b68f957a8ad0cca87d468c3d43cb8b20fd2b7".

### **02/14/2015 08:43 PM - Mirco Bauer**

<pre> Full thread dump:

"<threadpool thread>" tid=0x0xb51fcb70 this=0x0x3e0c8 thread handle 0x424 state : not waiting owns ()

"<threadpool thread>" tid=0x0xab7f0b70 this=0x0x5c66190 thread handle 0x1de8 state : waiting on 0x423 : Sem owns ()

"IrcProtocolManager (irc.man-da.de:6667) lag watcher" tid=0x0xb4bfeb70 this=0x0x60f640 thread handle 0x49a state : not waiting owns ()

at (wrapper managed-to-native) System.Threading.Thread.Sleep\_internal (int) <0x00004>

at (wrapper managed-to-native) System.Threading.Thread.Sleep\_internal (int) <0x00004>

at System.Threading.Thread.Sleep (int) [0x00017] in /tmp/buildd/mono-2.6.7/mcs/class/corlib/System.Threading/Thread.cs:311

at Smuxi.Engine.IrcProtocolManager.\_LagWatcher () <IL 0x00005, 0x00054>

at (wrapper runtime-invoke) object.runtime\_invoke\_void\_\_this\_\_ (object,intptr,intptr,intptr) <IL 0x0001c, 0x00051>

"JoinChannelQueue" tid=0x0xb46f9b70 this=0x0x5cb1d48 thread handle 0x197e state : waiting on 0x446 : Event owns ()

at (wrapper managed-to-native) System.Threading.WaitHandle.WaitOne\_internal (intptr,int,bool) <0x00004>

at (wrapper managed-to-native) System.Threading.WaitHandle.WaitOne\_internal (intptr,int,bool) <0x00004>

at System.Threading.WaitHandle.WaitOne () [0x00015] in /tmp/buildd/mono-2.6.7/mcs/class/corlib/System.Threading/WaitHandle.cs:332

at Smuxi.Common.TaskQueue.Loop () <IL 0x00054, 0x0008e>

at (wrapper runtime-invoke) object.runtime\_invoke\_void\_\_this\_\_ (object,intptr,intptr,intptr) <IL 0x0001c, 0x00051>

"<unnamed thread>" tid=0x0xb59cdb70 this=0x0x3e640 thread handle 0x418 state : not waiting owns ()

 at (wrapper managed-to-native) System.Net.Sockets.Socket.Accept\_internal (intptr,int&,bool) <0x00004> at (wrapper managed-to-native) System.Net.Sockets.Socket.Accept\_internal (intptr,int&,bool) <0x00004> at System.Net.Sockets.Socket.Accept () [0x0003b] in /tmp/buildd/mono-2.6.7/mcs/class/System/System.Net.Sockets/Socket.cs:1110 at System.Net.Sockets.TcpListener.AcceptSocket () [0x00016] in /tmp/buildd/mono-2.6.7/mcs/class/System/System.Net.Sockets/TcpListener.cs:193 at System.Runtime.Remoting.Channels.Tcp.TcpServerChannel.WaitForConnections () [0x00000] in /tmp/buildd/mono-2.6.7/mcs/class/System.Runtime.Remoting/System.Runtime.Remoting.Channels.Tcp/TcpServerChannel.cs:216 at (wrapper runtime-invoke) object.runtime\_invoke\_void\_\_this\_\_ (object,intptr,intptr,intptr) <IL 0x0001c, 0x00051> "<unnamed thread>" tid=0x0xb35ffb70 this=0x0x582ae10 thread handle 0x15ea state : not waiting owns () at (wrapper managed-to-native) System.Net.Sockets.Socket.Receive\_internal (intptr,byte[],int,int,System.Net.Sockets.SocketFlags,int&) <0x00004> at (wrapper managed-to-native) System.Net.Sockets.Socket.Receive\_internal (intptr,byte[],int,int,System.Net.Sockets.SocketFlags,int&) <0x00004> at System.Net.Sockets.Socket.Receive\_nochecks (byte[],int,int,System.Net.Sockets.SocketFlags,System.Net.Sockets.SocketError&) [0x00000] in /tmp/buildd/mono-2.6.7/mcs/class/System/System.Net.Sockets/Socket\_2\_1.cs:615 at System.Net.Sockets.Socket.Receive (byte[],int,int,System.Net.Sockets.SocketFlags) [0x00070] in /tmp/buildd/mono-2.6.7/mcs/class/System/System.Net.Sockets/Socket.cs:2398 at System.Net.Sockets.NetworkStream.Read (byte[],int,int) [0x0004f] in /tmp/buildd/mono-2.6.7/mcs/class/System/System.Net.Sockets/NetworkStream.cs:363 at System.IO.BufferedStream.Read (byte[],int,int) [0x00149] in /tmp/buildd/mono-2.6.7/mcs/class/corlib/System.IO/BufferedStream.cs:241 at System.Runtime.Remoting.Channels.Tcp.TcpMessageIO.StreamRead (System.IO.Stream,byte[],int) [0x00002] in /tmp/buildd/mono-2.6.7/mcs/class/System.Runtime.Remoting/System.Runtime.Remoting.Channels.Tcp/TcpMessageIO.cs:90 at System.Runtime.Remoting.Channels.Tcp.TcpMessageIO.ReceiveMessageStatus (System.IO.Stream,byte[]) [0x00000] in /tmp/buildd/mono-2.6.7/mcs/class/System.Runtime.Remoting/System.Runtime.Remoting.Channels.Tcp/TcpMessageIO.cs:54 at System.Runtime.Remoting.Channels.Tcp.ClientConnection.ProcessMessages () [0x0002a] in /tmp/buildd/mono-2.6.7/mcs/class/System.Runtime.Remoting/System.Runtime.Remoting.Channels.Tcp/TcpServerChannel.cs:318 at System.Runtime.Remoting.Channels.RemotingThreadPool.PoolThread () [0x000d8] in /tmp/buildd/mono-2.6.7/mcs/class/System.Runtime.Remoting/System.Runtime.Remoting.Channels/RemotingThreadPool.cs:170 at (wrapper runtime-invoke) object.runtime\_invoke\_void\_\_this\_\_ (object,intptr,intptr,intptr) <IL 0x0001c, 0x00051> "JoinChannelQueue" tid=0x0xaeffab70 this=0x0x55d6640 thread handle 0xa75 state : waiting on 0x44c : Event owns () at (wrapper managed-to-native) System.Threading.WaitHandle.WaitOne\_internal (intptr,int,bool) <0x00004> at (wrapper managed-to-native) System.Threading.WaitHandle.WaitOne\_internal (intptr,int,bool) <0x00004> at System.Threading.WaitHandle.WaitOne () [0x00015] in /tmp/buildd/mono-2.6.7/mcs/class/corlib/System.Threading/WaitHandle.cs:332 at Smuxi.Common.TaskQueue.Loop () <IL 0x00054, 0x0008e> at (wrapper runtime-invoke) object.runtime\_invoke\_void\_\_this\_\_ (object,intptr,intptr,intptr) <IL 0x0001c, 0x00051> "IrcProtocolManager (irc.hackint.eu:6697) lag watcher" tid=0x0xb0fdab70 this=0x0xad48f578 thread handle 0xbd8 state : not waiting owns () at (wrapper managed-to-native) System.Threading.Thread.Sleep\_internal (int) <0x00004> at (wrapper managed-to-native) System.Threading.Thread.Sleep\_internal (int) <0x00004> at System.Threading.Thread.Sleep (int) [0x00017] in /tmp/buildd/mono-2.6.7/mcs/class/corlib/System.Threading/Thread.cs:311 at Smuxi.Engine.IrcProtocolManager. LagWatcher () <IL 0x00005, 0x00054> at (wrapper runtime-invoke) object.runtime\_invoke\_void\_\_this\_\_ (object,intptr,intptr,intptr) <IL 0x0001c, 0x00051> "<unnamed thread>" tid=0x0xab2ebb70 this=0x0xad418258 thread handle 0x1ffd state : not waiting owns () at (wrapper managed-to-native) System.Net.Sockets.Socket.Receive\_internal (intptr,byte[],int,int,System.Net.Sockets.SocketFlags,int&) <0x00004> at (wrapper managed-to-native) System.Net.Sockets.Socket.Receive\_internal (intptr,byte[],int,int,System.Net.Sockets.SocketFlags,int&) <0x00004> at System.Net.Sockets.Socket.Receive\_nochecks (byte[],int,int,System.Net.Sockets.SocketFlags,System.Net.Sockets.SocketError&) [0x00000] in /tmp/buildd/mono-2.6.7/mcs/class/System/System.Net.Sockets/Socket\_2\_1.cs:615 at System.Net.Sockets.Socket.Receive (byte[],int,int,System.Net.Sockets.SocketFlags) [0x00070] in /tmp/buildd/mono-2.6.7/mcs/class/System/System.Net.Sockets/Socket.cs:2398 at System.Net.Sockets.NetworkStream.Read (byte[],int,int) [0x0004f] in /tmp/buildd/mono-2.6.7/mcs/class/System/System.Net.Sockets/NetworkStream.cs:363 at System.IO.BufferedStream.Read (byte[],int,int) [0x00149] in /tmp/buildd/mono-2.6.7/mcs/class/corlib/System.IO/BufferedStream.cs:241 at System.Runtime.Remoting.Channels.Tcp.TcpMessageIO.StreamRead (System.IO.Stream,byte[],int) [0x00002] in /tmp/buildd/mono-2.6.7/mcs/class/System.Runtime.Remoting/System.Runtime.Remoting.Channels.Tcp/TcpMessageIO.cs:90 at System.Runtime.Remoting.Channels.Tcp.TcpMessageIO.ReceiveMessageStatus (System.IO.Stream,byte[]) [0x00000] in /tmp/buildd/mono-2.6.7/mcs/class/System.Runtime.Remoting/System.Runtime.Remoting.Channels.Tcp/TcpMessageIO.cs:54 at System.Runtime.Remoting.Channels.Tcp.ClientConnection.ProcessMessages () [0x0002a] in /tmp/buildd/mono-2.6.7/mcs/class/System.Runtime.Remoting/System.Runtime.Remoting.Channels.Tcp/TcpServerChannel.cs:318 at System.Runtime.Remoting.Channels.RemotingThreadPool.PoolThread () [0x000d8] in /tmp/buildd/mono-2.6.7/mcs/class/System.Runtime.Remoting/System.Runtime.Remoting.Channels/RemotingThreadPool.cs:170 at (wrapper runtime-invoke) object.runtime\_invoke\_void\_\_this\_\_ (object,intptr,intptr,intptr) <IL 0x0001c, 0x00051> "<unnamed thread>" tid=0x0xb3ef1b70 this=0x0x1fc708 thread handle 0x468 state : not waiting owns () at (wrapper managed-to-native) System.Threading.Thread.Sleep\_internal (int) <0x00004> at (wrapper managed-to-native) System.Threading.Thread.Sleep\_internal (int) <0x00004> at System.Threading.Thread.Sleep (int) [0x00017] in /tmp/buildd/mono-2.6.7/mcs/class/corlib/System.Threading/Thread.cs:311 at System.Runtime.Remoting.Channels.Tcp.TcpConnectionPool.ConnectionCollector () [0x00000] in /tmp/buildd/mono-2.6.7/mcs/class/System.Runtime.Remoting/System.Runtime.Remoting.Channels.Tcp/TcpConnectionPool.cs:112 at (wrapper runtime-invoke) object.runtime\_invoke\_void\_\_this\_\_ (object,intptr,intptr,intptr) <IL 0x0001c, 0x00051> "ReadThread (irc.hackint.eu:6697)" tid=0x0xb32fcb70 this=0x0x687cbb8 thread handle 0xc64 state : waiting on 0x1ee2 : Event owns () at (wrapper managed-to-native) System.Threading.WaitHandle.WaitOne\_internal (intptr,int,bool) <0x00004> at (wrapper managed-to-native) System.Threading.WaitHandle.WaitOne\_internal (intptr,int,bool) <0x00004> at System.Threading.WaitHandle.WaitOne (int,bool) [0x00032] in /tmp/buildd/mono-2.6.7/mcs/class/corlib/System.Threading/WaitHandle.cs:351 at Mono.Security.Protocol.Tls.SslStreamBase.EndRead (System.IAsyncResult) [0x00029] in /tmp/buildd/mono-2.6.7/mcs/class/Mono.Security/Mono.Security.Protocol.Tls/SslStreamBase.cs:882 at System.Net.Security.SslStream.EndRead (System.IAsyncResult) [0x00006] in /tmp/buildd/mono-2.6.7/mcs/class/System/System.Net.Security/SslStream.cs:521 at System.Net.Security.SslStream.Read (byte[],int,int) [0x00000] in /tmp/buildd/mono-2.6.7/mcs/class/System/System.Net.Security/SslStream.cs:540 at System.IO.StreamReader.ReadBuffer () [0x00012] in /tmp/buildd/mono-2.6.7/mcs/class/corlib/System.IO/StreamReader.cs:338 at System.IO.StreamReader.ReadLine () [0x0001b] in /tmp/buildd/mono-2.6.7/mcs/class/corlib/System.IO/StreamReader.cs:464 at Meebey.SmartIrc4net.IrcConnection/ReadThread.\_Worker () [0x0004c] in /usr/local/src/smuxi-cloud/lib/SmartIrc4net/src/IrcConnection/IrcConnection.cs:1136 at (wrapper runtime-invoke) object.runtime\_invoke\_void\_\_this\_\_ (object,intptr,intptr,intptr) <IL 0x0001c, 0x00051> "TwitterProtocolManager direct messages listener" tid=0x0xb50fbb70 this=0x0x60f258 thread handle 0x4b8 state : waiting on 0x441 : Event owns () at (wrapper managed-to-native) System.Threading.WaitHandle.WaitOne\_internal (intptr.int.bool) <0x00004> at (wrapper managed-to-native) System.Threading.WaitHandle.WaitOne\_internal (intptr,int,bool) <0x00004> at System.Threading.WaitHandle.WaitOne (int,bool) [0x00032] in /tmp/buildd/mono-2.6.7/mcs/class/corlib/System.Threading/WaitHandle.cs:351 at Smuxi.Engine.TwitterProtocolManager.UpdateDirectMessagesThread () <IL 0x000fc, 0x00320> at (wrapper runtime-invoke) object.runtime\_invoke\_void\_\_this\_\_ (object,intptr,intptr,intptr) <IL 0x0001c, 0x00051> 2015-02-14 20:37:06,747 [TwitterProtocolManager direct messages listener] DEBUG TRACE - [smuxi-engine-twitter.dll] TwitterProtocolManager.UpdateDirectMessages() 2015-02-14 20:37:06,747 [TwitterProtocolManager direct messages listener] DEBUG Smuxi.Engine.TwitterProtocolManager - UpdateDirectMessages(): getting received direct messages from twitter... "IdleWorkerThread (irc.gimp.org:6667)" tid=0x0xb11dcb70 this=0x0x5cb1898 thread handle 0x1986 state : not waiting owns () at (wrapper managed-to-native) System.Threading.Thread.Sleep\_internal (int) <0x00004> at (wrapper managed-to-native) System.Threading.Thread.Sleep\_internal (int) <0x00004> at System.Threading.Thread.Sleep (int) [0x00017] in /tmp/buildd/mono-2.6.7/mcs/class/corlib/System.Threading/Thread.cs:311 at Meebey.SmartIrc4net.IrcConnection/IdleWorkerThread. Worker () [0x00014] in /usr/local/src/smuxi-cloud/lib/SmartIrc4net/src/IrcConnection/IrcConnection.cs:1481 at (wrapper runtime-invoke) object.runtime\_invoke\_void\_\_this\_\_ (object,intptr,intptr,intptr) <IL 0x0001c, 0x00051>

"IrcProtocolManager (irc.gsd-software.net:6667) listener" tid=0x0xb00fdb70 this=0x0x2ef0c8 thread handle 0x476 state : waiting on 0x45b : Event owns ()

 at (wrapper managed-to-native) System.Threading.WaitHandle.WaitOne\_internal (intptr,int,bool) <0x00004> at (wrapper managed-to-native) System.Threading.WaitHandle.WaitOne\_internal (intptr,int,bool) <0x00004> at System.Threading.WaitHandle.WaitOne () [0x00015] in /tmp/buildd/mono-2.6.7/mcs/class/corlib/System.Threading/WaitHandle.cs:332 at Meebey.SmartIrc4net.IrcConnection.ReadLine (bool) [0x00011] in /usr/local/src/smuxi-cloud/lib/SmartIrc4net/src/IrcConnection/IrcConnection.cs:888 at Meebey.SmartIrc4net.IrcConnection.Listen (bool) [0x0000b] in /usr/local/src/smuxi-cloud/lib/SmartIrc4net/src/IrcConnection/IrcConnection.cs:841 at Meebey.SmartIrc4net.IrcConnection.Listen () [0x00000] in /usr/local/src/smuxi-cloud/lib/SmartIrc4net/src/IrcConnection/IrcConnection.cs:855 at Smuxi.Engine.IrcProtocolManager.\_Listen () <IL 0x00001, 0x00035> at Smuxi.Engine.IrcProtocolManager.\_Run () <IL 0x0001d, 0x0006b> at (wrapper runtime-invoke) object.runtime\_invoke\_void\_\_this\_\_ (object,intptr,intptr,intptr) <IL 0x0001c, 0x00051> "FrontendManager" tid=0x0xb21fbb70 this=0x0x5f80578 thread handle 0xa67 state : waiting on 0x1fff : Event owns () at (wrapper managed-to-native) System.Threading.WaitHandle.WaitOne\_internal (intptr,int,bool) <0x00004> at (wrapper managed-to-native) System.Threading.WaitHandle.WaitOne\_internal (intptr,int,bool) <0x00004> at System.Threading.WaitHandle.WaitOne () [0x00015] in /tmp/buildd/mono-2.6.7/mcs/class/corlib/System.Threading/WaitHandle.cs:332 at Smuxi.Common.TaskQueue.Loop () <IL 0x00054, 0x0008e> at (wrapper runtime-invoke) object.runtime\_invoke\_void\_\_this\_\_ (object,intptr,intptr,intptr) <IL 0x0001c, 0x00051> "IrcProtocolManager (irc.freenode.net:6666) listener" tid=0x0xb40f3b70 this=0x0x60f3e8 thread handle 0x41c state : waiting on 0x45d : Event owns () at (wrapper managed-to-native) System.Threading.WaitHandle.WaitOne\_internal (intptr,int,bool) <0x00004> at (wrapper managed-to-native) System.Threading.WaitHandle.WaitOne\_internal (intptr,int,bool) <0x00004> at System.Threading.WaitHandle.WaitOne () [0x00015] in /tmp/buildd/mono-2.6.7/mcs/class/corlib/System.Threading/WaitHandle.cs:332 at Meebey.SmartIrc4net.IrcConnection.ReadLine (bool) [0x00011] in /usr/local/src/smuxi-cloud/lib/SmartIrc4net/src/IrcConnection/IrcConnection.cs:888 at Meebey.SmartIrc4net.IrcConnection.Listen (bool) [0x0000b] in /usr/local/src/smuxi-cloud/lib/SmartIrc4net/src/IrcConnection/IrcConnection.cs:841 at Meebey.SmartIrc4net.IrcConnection.Listen () [0x00000] in /usr/local/src/smuxi-cloud/lib/SmartIrc4net/src/IrcConnection/IrcConnection.cs:855 at Smuxi.Engine.IrcProtocolManager.\_Listen () <IL 0x00001, 0x00035> at Smuxi.Engine.IrcProtocolManager.\_Run () <IL 0x0001d, 0x0006b> at (wrapper runtime-invoke) object.runtime\_invoke\_void\_\_this\_\_ (object,intptr,intptr,intptr) <IL 0x0001c, 0x00051> "IrcProtocolManager (irc.oftc.net:6668) lag watcher" tid=0x0xb58ccb70 this=0x0x8ad190 thread handle 0x4df state : not waiting owns () at (wrapper managed-to-native) System.Threading.Thread.Sleep\_internal (int) <0x00004> at (wrapper managed-to-native) System.Threading.Thread.Sleep\_internal (int) <0x00004> at System.Threading.Thread.Sleep (int) [0x00017] in /tmp/buildd/mono-2.6.7/mcs/class/corlib/System.Threading/Thread.cs:311 at Smuxi.Engine.IrcProtocolManager. LagWatcher () <IL 0x00005, 0x00054> at (wrapper runtime-invoke) object.runtime\_invoke\_void\_\_this\_\_ (object,intptr,intptr,intptr) <IL 0x0001c, 0x00051> "IrcProtocolManager (irc.atheme.org:6667) listener" tid=0x0xb2ff9b70 this=0x0x60f7d0 thread handle 0x42e state : waiting on 0x46e : Event owns () at (wrapper managed-to-native) System.Threading.WaitHandle.WaitOne\_internal (intptr,int,bool) <0x00004> at (wrapper managed-to-native) System.Threading.WaitHandle.WaitOne\_internal (intptr,int,bool) <0x00004> at System.Threading.WaitHandle.WaitOne () [0x00015] in /tmp/buildd/mono-2.6.7/mcs/class/corlib/System.Threading/WaitHandle.cs:332 at Meebey.SmartIrc4net.IrcConnection.ReadLine (bool) [0x00011] in /usr/local/src/smuxi-cloud/lib/SmartIrc4net/src/IrcConnection/IrcConnection.cs:888 at Meebey.SmartIrc4net.IrcConnection.Listen (bool) [0x0000b] in /usr/local/src/smuxi-cloud/lib/SmartIrc4net/src/IrcConnection/IrcConnection.cs:841 at Meebey.SmartIrc4net.IrcConnection.Listen () [0x00000] in /usr/local/src/smuxi-cloud/lib/SmartIrc4net/src/IrcConnection/IrcConnection.cs:855 at Smuxi.Engine.IrcProtocolManager.\_Listen () <IL 0x00001, 0x00035> at Smuxi.Engine.IrcProtocolManager. Run () <IL 0x0001d, 0x0006b> at (wrapper runtime-invoke) object.runtime\_invoke\_void\_\_this\_\_ (object,intptr,intptr,intptr) <IL 0x0001c, 0x00051>

"IrcProtocolManager (irc.hackint.eu:6697) listener" tid=0x0xac0f9b70 this=0x0xad48f708 thread handle 0xbad state : waiting on 0xb87 : Event owns () at (wrapper managed-to-native) System.Threading.WaitHandle.WaitOne\_internal (intptr,int,bool) <0x00004>

at (wrapper managed-to-native) System.Threading.WaitHandle.WaitOne\_internal (intptr,int,bool) <0x00004>

at System.Threading.WaitHandle.WaitOne () [0x00015] in /tmp/buildd/mono-2.6.7/mcs/class/corlib/System.Threading/WaitHandle.cs:332

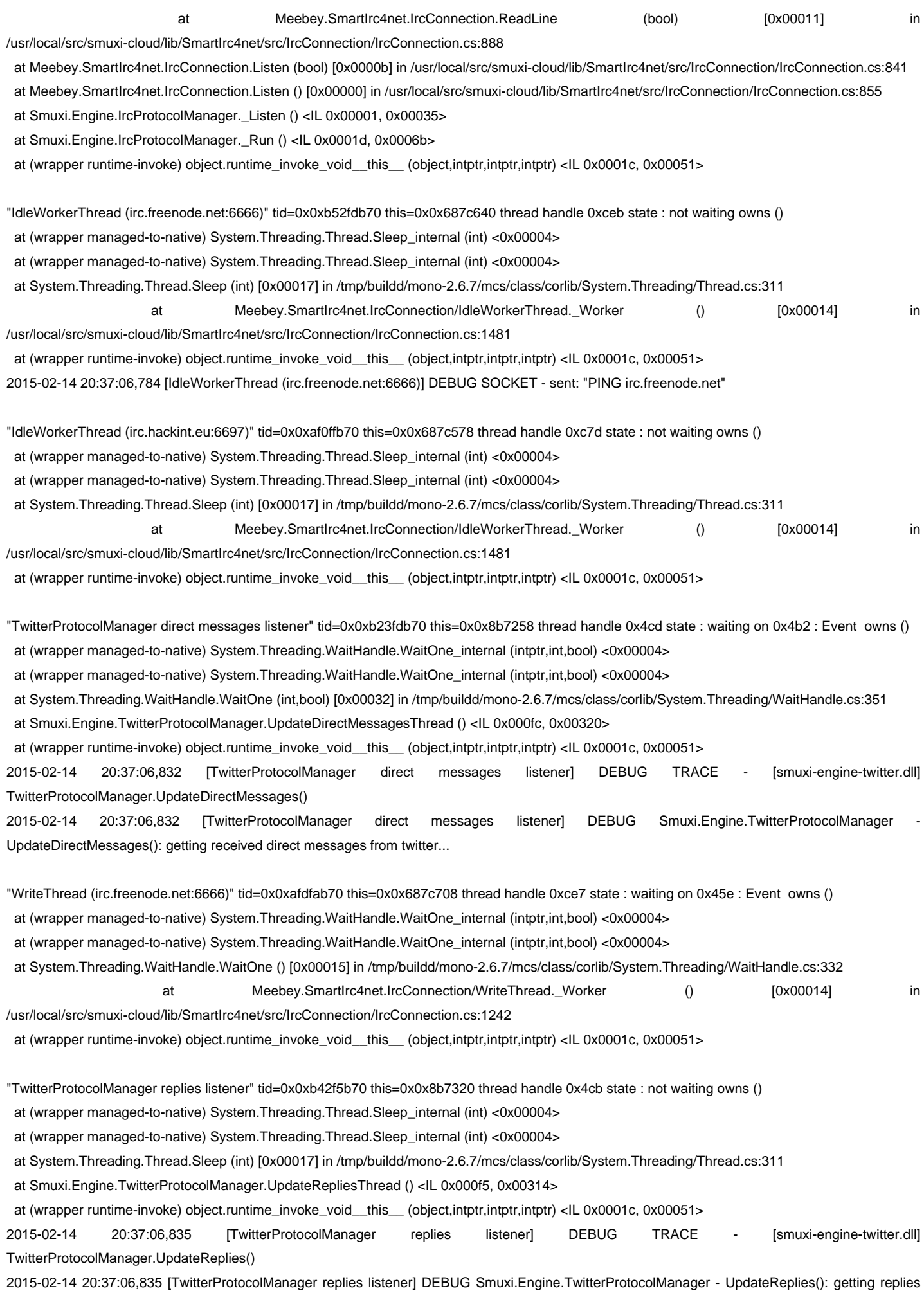

from twitter

"WriteThread (irc.gimp.org:6667)" tid=0x0xb39ffb70 this=0x0x5cb1a28 thread handle 0x1982 state : waiting on 0x45a : Event owns () at (wrapper managed-to-native) System.Threading.WaitHandle.WaitOne\_internal (intptr,int,bool) <0x00004> at (wrapper managed-to-native) System.Threading.WaitHandle.WaitOne\_internal (intptr,int,bool) <0x00004> at System.Threading.WaitHandle.WaitOne () [0x00015] in /tmp/buildd/mono-2.6.7/mcs/class/corlib/System.Threading/WaitHandle.cs:332 at Meebey.SmartIrc4net.IrcConnection/WriteThread. Worker () [0x00014] in /usr/local/src/smuxi-cloud/lib/SmartIrc4net/src/IrcConnection/IrcConnection.cs:1242 at (wrapper runtime-invoke) object.runtime\_invoke\_void\_\_this\_\_ (object,intptr,intptr,intptr) <IL 0x0001c, 0x00051> "ReadThread (irc.oftc.net:6668)" tid=0x0xb3df0b70 this=0x0x57c1640 thread handle 0x1954 state : not waiting owns () at (wrapper managed-to-native) System.Net.Sockets.Socket.Receive\_internal (intptr,byte[],int,int,System.Net.Sockets.SocketFlags,int&) <0x00004> at (wrapper managed-to-native) System.Net.Sockets.Socket.Receive\_internal (intptr.byte[],int,int,System.Net.Sockets.SocketFlags.int&) <0x00004> at System.Net.Sockets.Socket.Receive\_nochecks (byte[],int,int,System.Net.Sockets.SocketFlags,System.Net.Sockets.SocketError&) [0x00000] in /tmp/buildd/mono-2.6.7/mcs/class/System/System.Net.Sockets/Socket\_2\_1.cs:615 at System.Net.Sockets.Socket.Receive (byte[],int,int,System.Net.Sockets.SocketFlags) [0x00070] in /tmp/buildd/mono-2.6.7/mcs/class/System/System.Net.Sockets/Socket.cs:2398 at System.Net.Sockets.NetworkStream.Read (byte[],int,int) [0x0004f] in /tmp/buildd/mono-2.6.7/mcs/class/System/System.Net.Sockets/NetworkStream.cs:363 at System.IO.StreamReader.ReadBuffer () [0x00012] in /tmp/buildd/mono-2.6.7/mcs/class/corlib/System.IO/StreamReader.cs:338 at System.IO.StreamReader.ReadLine () [0x0001b] in /tmp/buildd/mono-2.6.7/mcs/class/corlib/System.IO/StreamReader.cs:464 at Meebey.SmartIrc4net.IrcConnection/ReadThread.\_Worker () [0x0004c] in /usr/local/src/smuxi-cloud/lib/SmartIrc4net/src/IrcConnection/IrcConnection.cs:1136 at (wrapper runtime-invoke) object.runtime\_invoke\_void\_\_this\_\_ (object,intptr,intptr,intptr) <IL 0x0001c, 0x00051> 2015-02-14 20:37:06,837 [ReadThread (irc.oftc.net:6668)] WARN SOCKET - IOException: Read failure 2015-02-14 20:37:06,837 [ReadThread (irc.oftc.net:6668)] WARN SOCKET - connection lost "Timer-Scheduler" tid=0x0xb5ae2b70 this=0x0x3e578 thread handle 0x410 state : waiting on 0x19da : Event owns () at (wrapper managed-to-native) System.Threading.Monitor.Monitor\_wait (object,int) <0x00004> at (wrapper managed-to-native) System.Threading.Monitor.Monitor\_wait (object,int) <0x00004> at System.Threading.Monitor.Wait (object,int) [0x0003e] in /tmp/buildd/mono-2.6.7/mcs/class/corlib/System.Threading/Monitor.cs:160 at System.Threading.Timer/Scheduler.SchedulerThread () [0x00211] in /tmp/buildd/mono-2.6.7/mcs/class/corlib/System.Threading/Timer.cs:336 at (wrapper runtime-invoke) object.runtime\_invoke\_void\_\_this\_\_ (object.intptr.intptr.intptr) <IL 0x0001c, 0x00051> "TwitterProtocolManager friends timeline listener" tid=0x0xb31fbb70 this=0x0x60f578 thread handle 0x4b3 state : waiting on 0x440 : Event owns () at (wrapper managed-to-native) System.Threading.WaitHandle.WaitOne\_internal (intptr,int,bool) <0x00004> at (wrapper managed-to-native) System.Threading.WaitHandle.WaitOne\_internal (intptr,int,bool) <0x00004> at System.Threading.WaitHandle.WaitOne (int,bool) [0x00032] in /tmp/buildd/mono-2.6.7/mcs/class/corlib/System.Threading/WaitHandle.cs:351 at Smuxi.Engine.TwitterProtocolManager.UpdateFriendsTimelineThread () <IL 0x000fc, 0x00320> at (wrapper runtime-invoke) object.runtime\_invoke\_void\_\_this\_\_ (object,intptr,intptr,intptr) <IL 0x0001c, 0x00051> 2015-02-14 20:37:06,838 [TwitterProtocolManager friends timeline listener] DEBUG TRACE - [smuxi-engine-twitter.dll] TwitterProtocolManager.UpdateFriendsTimeline() 2015-02-14 20:37:06,838 [TwitterProtocolManager friends timeline listener] DEBUG Smuxi.Engine.TwitterProtocolManager - UpdateFriendsTimeline(): getting friend timeline from twitter... "WriteThread (irc.hackint.eu:6697)" tid=0x0xac2fbb70 this=0x0x687caf0 thread handle 0xc73 state : waiting on 0xb9e : Event owns () at (wrapper managed-to-native) System.Threading.WaitHandle.WaitOne\_internal (intptr,int,bool) <0x00004> at (wrapper managed-to-native) System.Threading.WaitHandle.WaitOne\_internal (intptr,int,bool) <0x00004> at System.Threading.WaitHandle.WaitOne () [0x00015] in /tmp/buildd/mono-2.6.7/mcs/class/corlib/System.Threading/WaitHandle.cs:332 Meebey.SmartIrc4net.IrcConnection/WriteThread. Worker () [0x00014] in /usr/local/src/smuxi-cloud/lib/SmartIrc4net/src/IrcConnection/IrcConnection.cs:1242 at (wrapper runtime-invoke) object.runtime\_invoke\_void\_\_this\_\_ (object,intptr,intptr,intptr) <IL 0x0001c, 0x00051>

"WriteThread (irc.gsd-software.net:6667)" tid=0x0xae5ffb70 this=0x0x55d63e8 thread handle 0xa7f state : waiting on 0x45c : Event owns () at (wrapper managed-to-native) System.Threading.WaitHandle.WaitOne\_internal (intptr,int,bool) <0x00004> at (wrapper managed-to-native) System.Threading.WaitHandle.WaitOne\_internal (intptr,int,bool) <0x00004> at System.Threading.WaitHandle.WaitOne () [0x00015] in /tmp/buildd/mono-2.6.7/mcs/class/corlib/System.Threading/WaitHandle.cs:332 at Meebey.SmartIrc4net.IrcConnection/WriteThread.\_Worker () [0x00014] in /usr/local/src/smuxi-cloud/lib/SmartIrc4net/src/IrcConnection/IrcConnection.cs:1242 at (wrapper runtime-invoke) object.runtime\_invoke\_void\_\_this\_\_ (object,intptr,intptr,intptr) <IL 0x0001c, 0x00051> "JoinChannelQueue" tid=0x0xaeef5b70 this=0x0x57c17d0 thread handle 0x194c state : waiting on 0x442 : Event owns () at (wrapper managed-to-native) System.Threading.WaitHandle.WaitOne\_internal (intptr,int,bool) <0x00004> at (wrapper managed-to-native) System.Threading.WaitHandle.WaitOne\_internal (intptr,int,bool) <0x00004> at System.Threading.WaitHandle.WaitOne () [0x00015] in /tmp/buildd/mono-2.6.7/mcs/class/corlib/System.Threading/WaitHandle.cs:332 at Smuxi.Common.TaskQueue.Loop () <IL 0x00054, 0x0008e> at (wrapper runtime-invoke) object.runtime\_invoke\_void\_\_this\_\_ (object,intptr,intptr,intptr) <IL 0x0001c, 0x00051> "IrcProtocolManager (irc.atheme.org:6667) lag watcher" tid=0x0xb13ffb70 this=0x0x60f708 thread handle 0x430 state : not waiting owns () at (wrapper managed-to-native) System.Threading.Thread.Sleep\_internal (int) <0x00004> at (wrapper managed-to-native) System.Threading.Thread.Sleep\_internal (int) <0x00004> at System.Threading.Thread.Sleep (int) [0x00017] in /tmp/buildd/mono-2.6.7/mcs/class/corlib/System.Threading/Thread.cs:311 at Smuxi.Engine.IrcProtocolManager.\_LagWatcher () <IL 0x00005, 0x00054> at (wrapper runtime-invoke) object.runtime\_invoke\_void\_\_this\_\_ (object,intptr,intptr,intptr) <IL 0x0001c, 0x00051> "FrontendManager" tid=0x0xaf7ffb70 this=0x0xad48faf0 thread handle 0x839 state : waiting on 0x82f : Event owns () at (wrapper managed-to-native) System.Threading.WaitHandle.WaitOne\_internal (intptr,int,bool) <0x00004> at (wrapper managed-to-native) System.Threading.WaitHandle.WaitOne\_internal (intptr,int,bool) <0x00004> at System.Threading.WaitHandle.WaitOne () [0x00015] in /tmp/buildd/mono-2.6.7/mcs/class/corlib/System.Threading/WaitHandle.cs:332 at Smuxi.Common.TaskQueue.Loop () <IL 0x00054, 0x0008e> at (wrapper runtime-invoke) object.runtime\_invoke\_void\_\_this\_\_ (object,intptr,intptr,intptr) <IL 0x0001c, 0x00051> "<unnamed thread>" tid=0x0xb10dbb70 this=0x0xad4184b0 thread handle 0x1fca state : not waiting owns () at (wrapper managed-to-native) System.Net.Sockets.Socket.Receive\_internal (intptr,byte[],int,int,System.Net.Sockets.SocketFlags,int&) <0x00004> at (wrapper managed-to-native) System.Net.Sockets.Socket.Receive\_internal (intptr,byte[],int,int,System.Net.Sockets.SocketFlags,int&) <0x00004> at System.Net.Sockets.Socket.Receive\_nochecks (byte[1,int,int,System.Net.Sockets.SocketFlags,System.Net.Sockets.SocketError&) [0x00000] in /tmp/buildd/mono-2.6.7/mcs/class/System/System.Net.Sockets/Socket\_2\_1.cs:615 at System.Net.Sockets.Socket.Receive (byte[],int,int,System.Net.Sockets.SocketFlags) [0x00070] in /tmp/buildd/mono-2.6.7/mcs/class/System/System.Net.Sockets/Socket.cs:2398 at System.Net.Sockets.NetworkStream.Read (byte[],int,int) [0x0004f] in /tmp/buildd/mono-2.6.7/mcs/class/System/System.Net.Sockets/NetworkStream.cs:363 at System.IO.BufferedStream.Read (byte[],int,int) [0x00149] in /tmp/buildd/mono-2.6.7/mcs/class/corlib/System.IO/BufferedStream.cs:241 at System.Runtime.Remoting.Channels.Tcp.TcpMessageIO.StreamRead (System.IO.Stream,byte[],int) [0x00002] in /tmp/buildd/mono-2.6.7/mcs/class/System.Runtime.Remoting/System.Runtime.Remoting.Channels.Tcp/TcpMessageIO.cs:90 at System.Runtime.Remoting.Channels.Tcp.TcpMessageIO.ReceiveMessageStatus (System.IO.Stream,byte[]) [0x00000] in /tmp/buildd/mono-2.6.7/mcs/class/System.Runtime.Remoting/System.Runtime.Remoting.Channels.Tcp/TcpMessageIO.cs:54 at System.Runtime.Remoting.Channels.Tcp.ClientConnection.ProcessMessages () [0x0002a] in /tmp/buildd/mono-2.6.7/mcs/class/System.Runtime.Remoting/System.Runtime.Remoting.Channels.Tcp/TcpServerChannel.cs:318 at System.Runtime.Remoting.Channels.RemotingThreadPool.PoolThread () [0x000d8] in /tmp/buildd/mono-2.6.7/mcs/class/System.Runtime.Remoting/System.Runtime.Remoting.Channels/RemotingThreadPool.cs:170 at (wrapper runtime-invoke) object.runtime\_invoke\_void\_\_this\_\_ (object,intptr,intptr,intptr) <IL 0x0001c, 0x00051>

"<unnamed thread>" tid=0x0xab3ecb70 this=0x0xad418190 thread handle 0x132a state : not waiting owns ()

 at (wrapper managed-to-native) System.Net.Sockets.Socket.Receive\_internal (intptr,byte[],int,int,System.Net.Sockets.SocketFlags,int&) <0x00004> at (wrapper managed-to-native) System.Net.Sockets.Socket.Receive\_internal (intptr,byte[],int,int,System.Net.Sockets.SocketFlags,int&) <0x00004> at System.Net.Sockets.Socket.Receive\_nochecks (byte[],int,int,System.Net.Sockets.SocketFlags,System.Net.Sockets.SocketError&) [0x00000] in

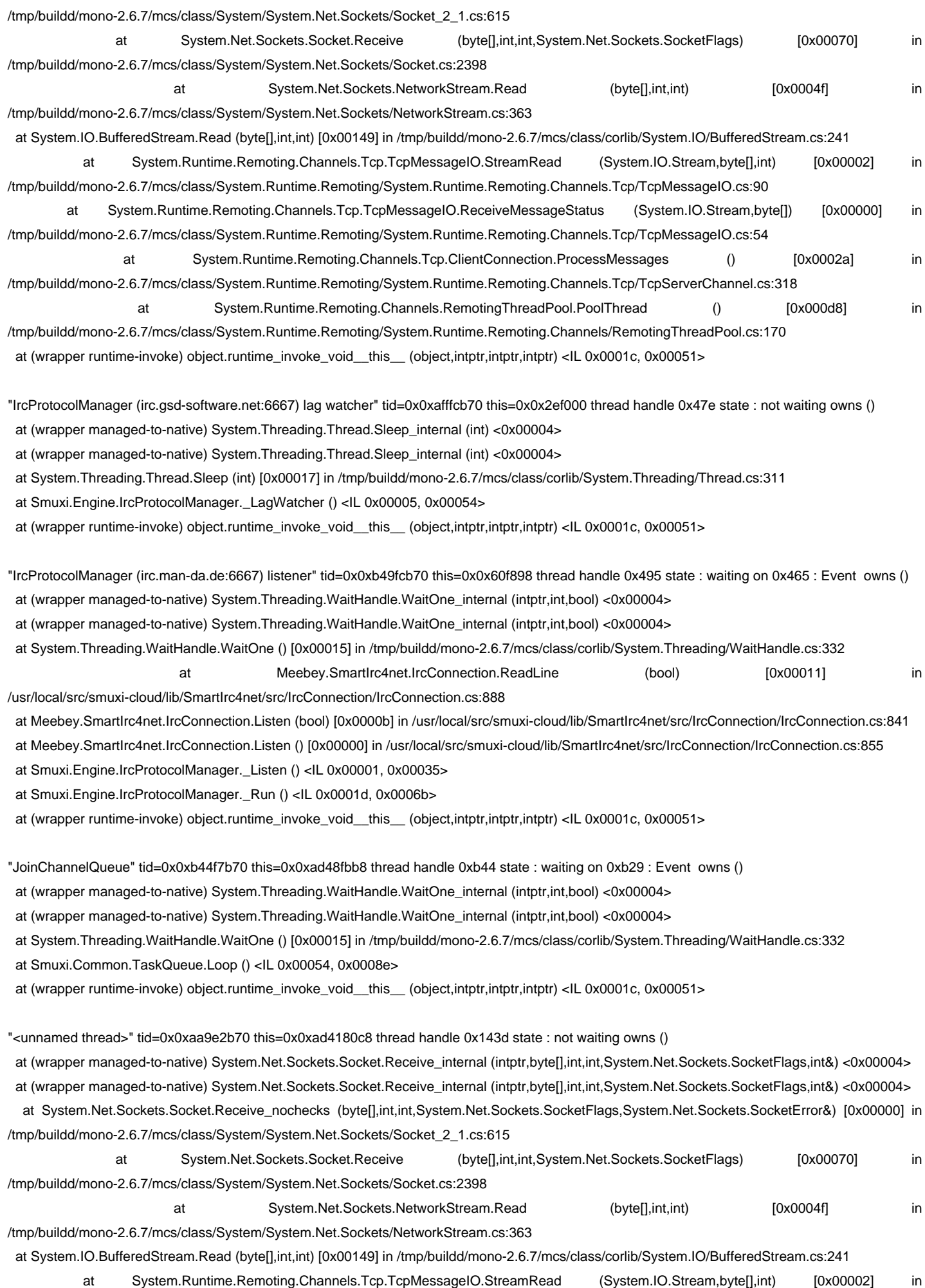

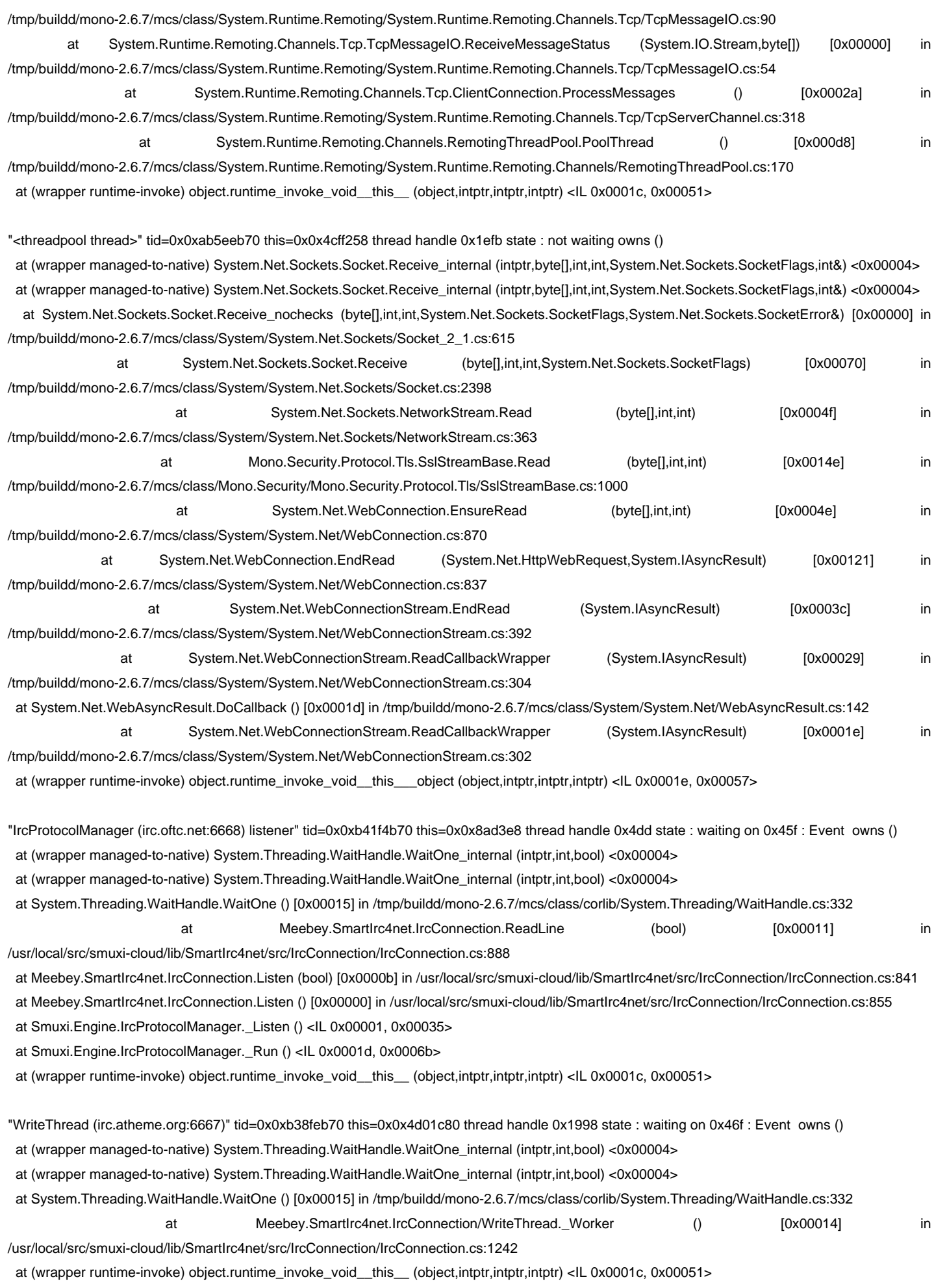

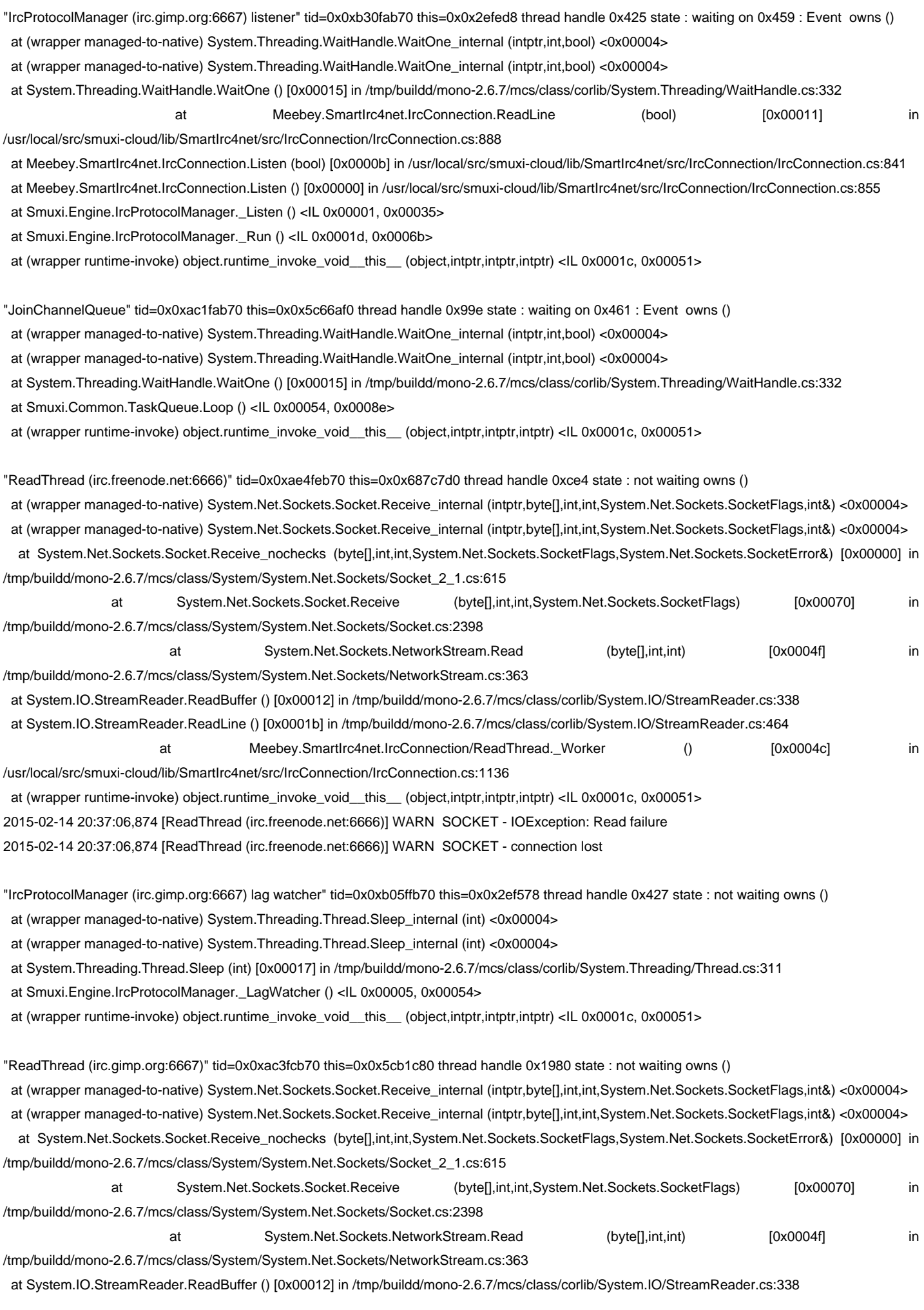

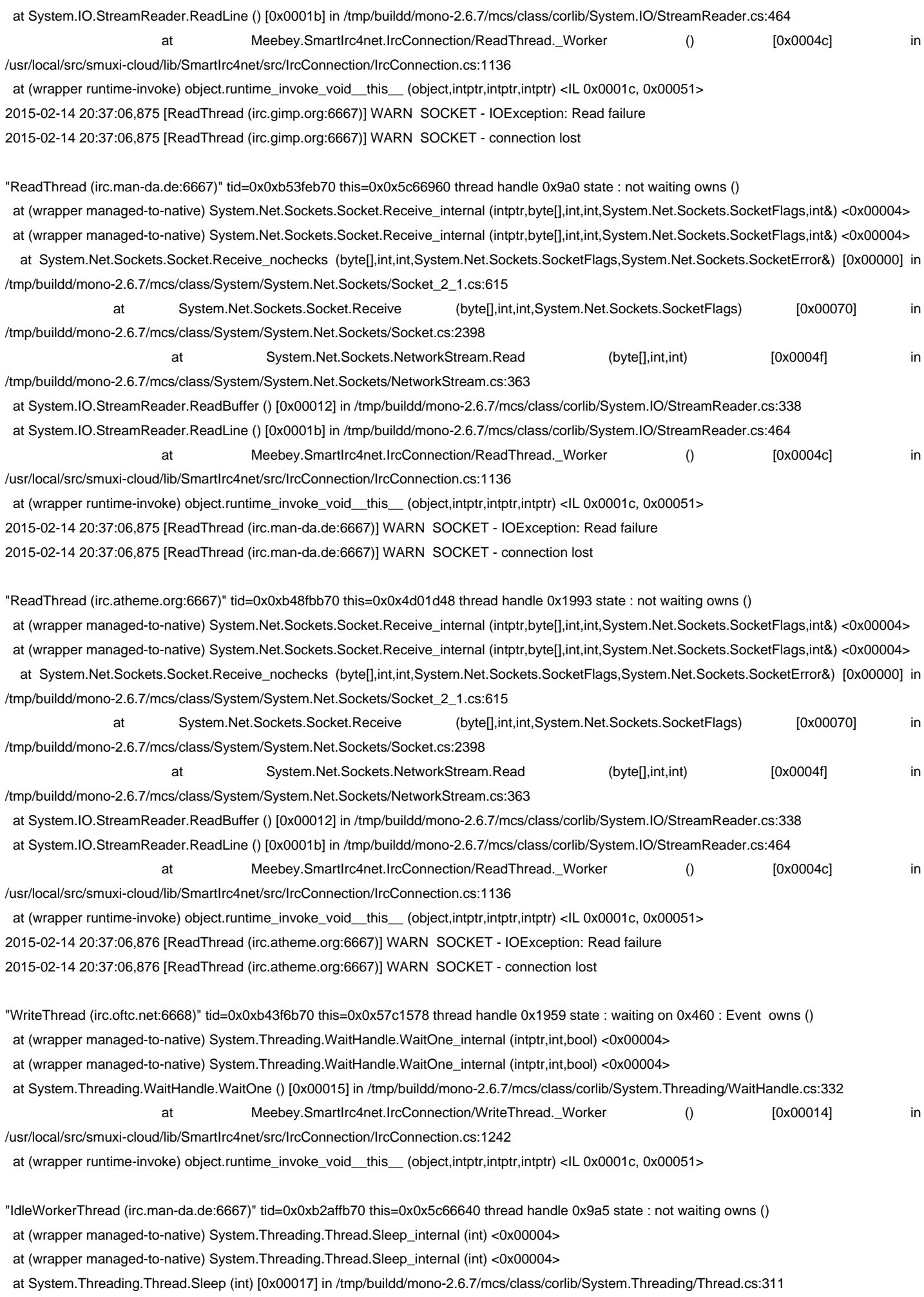

at Meebey.SmartIrc4net.IrcConnection/IdleWorkerThread. Worker () [0x00014] in

/usr/local/src/smuxi-cloud/lib/SmartIrc4net/src/IrcConnection/IrcConnection.cs:1481

at (wrapper runtime-invoke) object.runtime\_invoke\_void\_\_this\_\_ (object,intptr,intptr,intptr) <IL 0x0001c, 0x00051>

2015-02-14 20:37:06,876 [IdleWorkerThread (irc.man-da.de:6667)] DEBUG SOCKET - sent: "PING irc.man-da.de"

"TwitterProtocolManager friends timeline listener" tid=0x0xaedf0b70 this=0x0x8b73e8 thread handle 0x4c8 state : waiting on 0x4b1 : Event owns () at (wrapper managed-to-native) System.Threading.WaitHandle.WaitOne\_internal (intptr,int,bool) <0x00004>

at (wrapper managed-to-native) System.Threading.WaitHandle.WaitOne\_internal (intptr,int,bool) <0x00004>

at System.Threading.WaitHandle.WaitOne (int,bool) [0x00032] in /tmp/buildd/mono-2.6.7/mcs/class/corlib/System.Threading/WaitHandle.cs:351

at Smuxi.Engine.TwitterProtocolManager.UpdateFriendsTimelineThread () <IL 0x000fc, 0x00320>

at (wrapper runtime-invoke) object.runtime\_invoke\_void\_\_this\_\_ (object,intptr,intptr,intptr) <IL 0x0001c, 0x00051>

2015-02-14 20:37:06,877 [TwitterProtocolManager friends timeline listener] DEBUG TRACE - [smuxi-engine-twitter.dll] TwitterProtocolManager.UpdateFriendsTimeline()

2015-02-14 20:37:06,877 [TwitterProtocolManager friends timeline listener] DEBUG Smuxi.Engine.TwitterProtocolManager - UpdateFriendsTimeline(): getting friend timeline from twitter...

at (wrapper managed-to-native) System.Net.Sockets.Socket.Receive\_internal (intptr,byte[],int,int,System.Net.Sockets.SocketFlags,int&) <0x00004>

"<unnamed thread>" tid=0x0xab9f2b70 this=0x0x582aa28 thread handle 0x1ef8 state : not waiting owns ()

 at (wrapper managed-to-native) System.Net.Sockets.Socket.Receive\_internal (intptr,byte[],int,int,System.Net.Sockets.SocketFlags,int&) <0x00004> at System.Net.Sockets.Socket.Receive\_nochecks (byte[],int,int,System.Net.Sockets.SocketFlags,System.Net.Sockets.SocketError&) [0x00000] in /tmp/buildd/mono-2.6.7/mcs/class/System/System.Net.Sockets/Socket\_2\_1.cs:615 at System.Net.Sockets.Socket.Receive (byte[],int,int,System.Net.Sockets.SocketFlags) [0x00070] in /tmp/buildd/mono-2.6.7/mcs/class/System/System.Net.Sockets/Socket.cs:2398 at System.Net.Sockets.NetworkStream.Read (byte[],int,int) [0x0004f] in /tmp/buildd/mono-2.6.7/mcs/class/System/System.Net.Sockets/NetworkStream.cs:363 at System.IO.BufferedStream.Read (byte[],int,int) [0x00149] in /tmp/buildd/mono-2.6.7/mcs/class/corlib/System.IO/BufferedStream.cs:241 at System.Runtime.Remoting.Channels.Tcp.TcpMessageIO.StreamRead (System.IO.Stream,byte[],int) [0x00002] in /tmp/buildd/mono-2.6.7/mcs/class/System.Runtime.Remoting/System.Runtime.Remoting.Channels.Tcp/TcpMessageIO.cs:90 at System.Runtime.Remoting.Channels.Tcp.TcpMessageIO.ReceiveMessageStatus (System.IO.Stream,byte[]) [0x00000] in /tmp/buildd/mono-2.6.7/mcs/class/System.Runtime.Remoting/System.Runtime.Remoting.Channels.Tcp/TcpMessageIO.cs:54 at System.Runtime.Remoting.Channels.Tcp.ClientConnection.ProcessMessages () [0x0002a] in /tmp/buildd/mono-2.6.7/mcs/class/System.Runtime.Remoting/System.Runtime.Remoting.Channels.Tcp/TcpServerChannel.cs:318 at System.Runtime.Remoting.Channels.RemotingThreadPool.PoolThread () [0x000d8] in /tmp/buildd/mono-2.6.7/mcs/class/System.Runtime.Remoting/System.Runtime.Remoting.Channels/RemotingThreadPool.cs:170 at (wrapper runtime-invoke) object.runtime\_invoke\_void\_\_this\_\_\_(object.intptr.intptr,intptr) <IL 0x0001c, 0x00051> "IdleWorkerThread (irc.oftc.net:6668)" tid=0x0xb4afdb70 this=0x0x687c898 thread handle 0x195c state : not waiting owns () at (wrapper managed-to-native) System.Threading.Thread.Sleep\_internal (int) <0x00004> at (wrapper managed-to-native) System.Threading.Thread.Sleep\_internal (int) <0x00004> at System.Threading.Thread.Sleep (int) [0x00017] in /tmp/buildd/mono-2.6.7/mcs/class/corlib/System.Threading/Thread.cs:311 at Meebey.SmartIrc4net.IrcConnection/IdleWorkerThread.\_Worker () [0x00014] in /usr/local/src/smuxi-cloud/lib/SmartIrc4net/src/IrcConnection/IrcConnection.cs:1481 at (wrapper runtime-invoke) object.runtime\_invoke\_void\_\_this\_\_ (object,intptr,intptr,intptr) <IL 0x0001c, 0x00051> 2015-02-14 20:37:06,879 [IdleWorkerThread (irc.oftc.net:6668)] DEBUG SOCKET - sent: "PING irc.oftc.net" "IdleWorkerThread (irc.atheme.org:6667)" tid=0x0xaaae3b70 this=0x0x4d01bb8 thread handle 0x199a state : not waiting owns () at (wrapper managed-to-native) System.Threading.Thread.Sleep\_internal (int) <0x00004> at (wrapper managed-to-native) System.Threading.Thread.Sleep\_internal (int) <0x00004> at System.Threading.Thread.Sleep (int) [0x00017] in /tmp/buildd/mono-2.6.7/mcs/class/corlib/System.Threading/Thread.cs:311 Meebey.SmartIrc4net.IrcConnection/IdleWorkerThread. Worker () [0x00014] in /usr/local/src/smuxi-cloud/lib/SmartIrc4net/src/IrcConnection/IrcConnection.cs:1481 at (wrapper runtime-invoke) object.runtime\_invoke\_void\_\_this\_\_ (object,intptr,intptr,intptr) <IL 0x0001c, 0x00051> 2015-02-14 20:37:06,880 [IdleWorkerThread (irc.atheme.org:6667)] DEBUG SOCKET - sent: "PING irc.atheme.org"

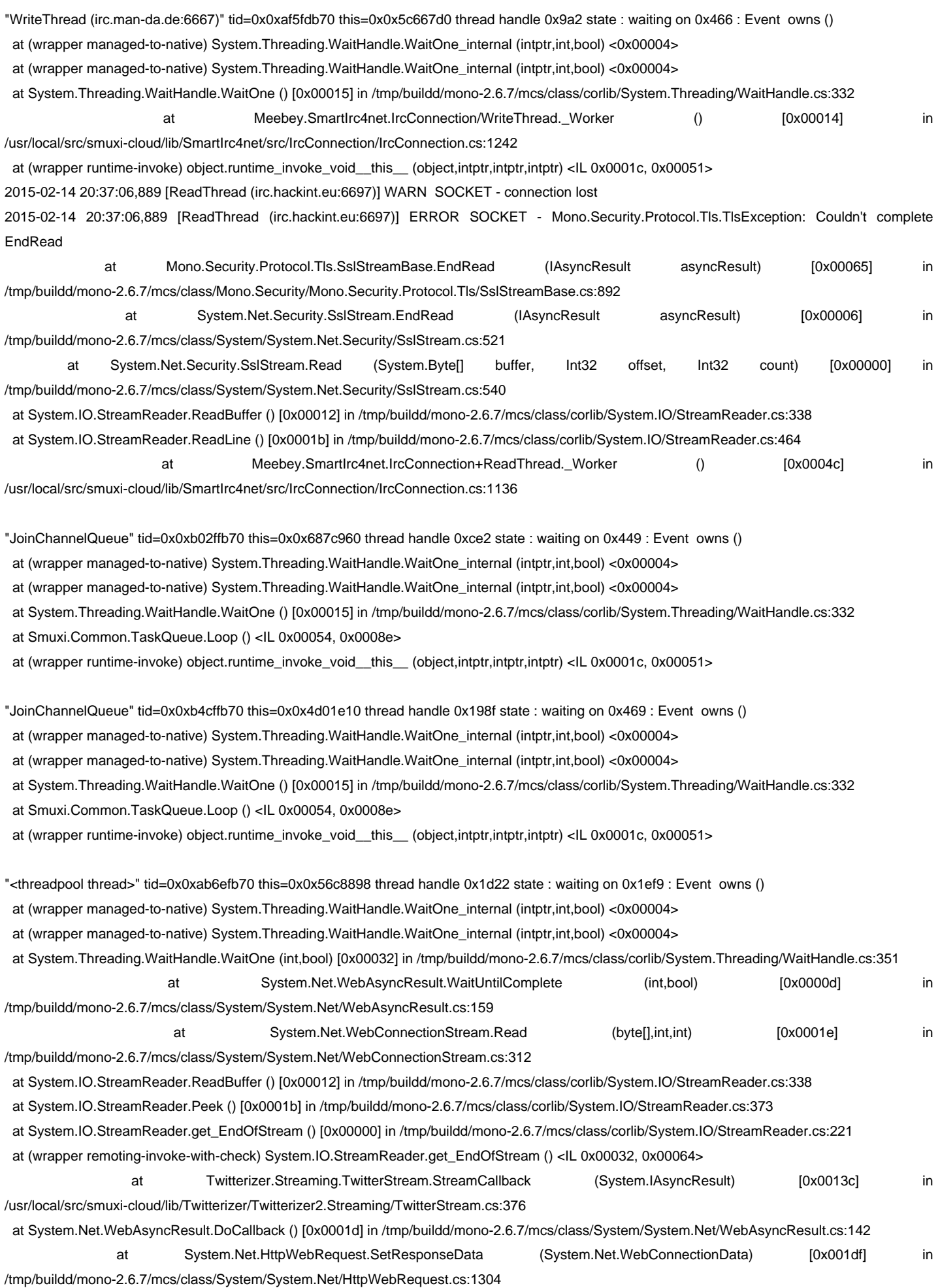

 at (wrapper remoting-invoke-with-check) System.Net.HttpWebRequest.SetResponseData (System.Net.WebConnectionData) <IL 0x00033, 0x00068> at System.Net.WebConnection.ReadDone (System.IAsyncResult) [0x00271] in /tmp/buildd/mono-2.6.7/mcs/class/System/System.Net/WebConnection.cs:502 at (wrapper runtime-invoke) object.runtime\_invoke\_void\_\_this\_\_\_object (object,intptr,intptr,intptr) <IL 0x0001e, 0x00057> "Main" tid=0x0xb74c79c0 this=0x0x3eed8 thread handle 0x404 state : waiting on 0x404 : Thread owns () at (wrapper managed-to-native) System.Threading.Thread.Join\_internal (int,intptr) <0x00004>

at (wrapper managed-to-native) System.Threading.Thread.Join\_internal (int,intptr) <0x00004>

at System.Threading.Thread.Join () [0x00000] in /tmp/buildd/mono-2.6.7/mcs/class/corlib/System.Threading/Thread.cs:705

at Smuxi.Server.Server.Init (string[],System.Collections.Generic.Dictionary`2<string, string>) <IL 0x002ca, 0x008a7>

at Smuxi.Server.MainClass.Main (string[]) <IL 0x00303, 0x00773>

at (wrapper runtime-invoke) <Module>.runtime\_invoke\_void\_object (object,intptr,intptr,intptr) <IL 0x0001d, 0x00054>

"<unnamed thread>" tid=0x0xb54ffb70 this=0x0x3e258 thread handle 0x41d state : not waiting owns ()

 at (wrapper managed-to-native) Mono.Unix.UnixSignal.WaitAny (intptr[],int,int,Mono.Unix.UnixSignal/Mono\_Posix\_RuntimeIsShuttingDown) <0x00004>

 at (wrapper managed-to-native) Mono.Unix.UnixSignal.WaitAny (intptr[],int,int,Mono.Unix.UnixSignal/Mono\_Posix\_RuntimeIsShuttingDown) <0x00004>

at Mono.Unix.UnixSignal.WaitAny (Mono.Unix.UnixSignal[],int) [0x00071] in /tmp/buildd/mono-2.6.7/mcs/class/Mono.Posix/Mono.Unix/UnixSignal.cs:207

 at Mono.Unix.UnixSignal.WaitAny (Mono.Unix.UnixSignal[]) [0x00000] in /tmp/buildd/mono-2.6.7/mcs/class/Mono.Posix/Mono.Unix/UnixSignal.cs:184 at Smuxi.Server.Server/<lnit>c\_\_AnonStorey1.<>m\_\_B () <lL 0x00006, 0x00025>

at (wrapper runtime-invoke) object.runtime\_invoke\_void\_\_this\_\_ (object,intptr,intptr,intptr) <IL 0x0001c, 0x00051>

"ReadThread (irc.gsd-software.net:6667)" tid=0x0xb01feb70 this=0x0x55d6578 thread handle 0xa7d state : not waiting owns () at (wrapper managed-to-native) System.Net.Sockets.Socket.Receive\_internal (intptr,byte[],int,int,System.Net.Sockets.SocketFlags,int&) <0x00004> at (wrapper managed-to-native) System.Net.Sockets.Socket.Receive\_internal (intptr,byte[],int,int,System.Net.Sockets.SocketFlags,int&) <0x00004> at System.Net.Sockets.Socket.Receive\_nochecks (byte[],int,int,System.Net.Sockets.SocketFlags,System.Net.Sockets.SocketError&) [0x00000] in /tmp/buildd/mono-2.6.7/mcs/class/System/System.Net.Sockets/Socket\_2\_1.cs:615

 at System.Net.Sockets.Socket.Receive (byte[],int,int,System.Net.Sockets.SocketFlags) [0x00070] in /tmp/buildd/mono-2.6.7/mcs/class/System/System.